Brought to you by Year 27

# OnCorps: How to log hours

(and subsequently get PAID!)

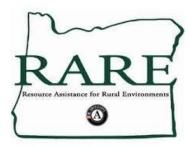

## Step 1: Go to the RARE homepage: https://rare.uoregon.edu/

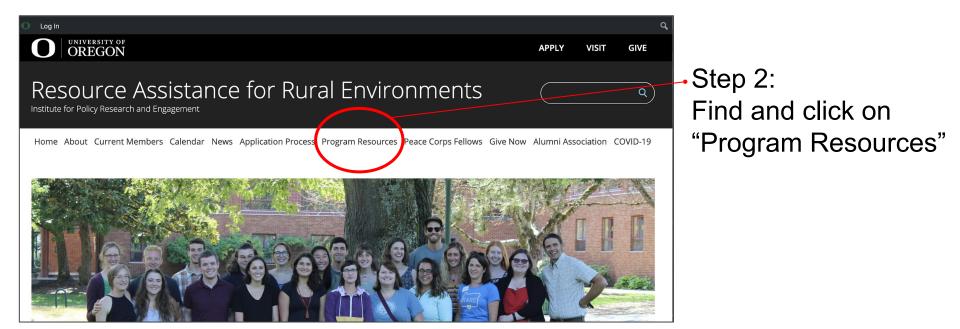

\*Alternate--Go directly to the "Program Resources" by using the link: <u>https://rare.uoregon.edu/program-resources/</u>

Step 3:

Click on "RARE AmeriCorps Login Page" under "OnCorps Reporting"

This will redirect you to the OnCorps login page (see Step 4).

# Resource Assistance for Rural Environments

Institute for Policy Research and Engagement

#### PROGRAM RESOURCES

#### **Program Resources**

#### Home About Current Members Calendar News Application Process Program Resources Library Online Docs Program Calendar Peace Corps Fellows Give Now Alumni Association

COVID 10

#### Links

Below you will find an array of websites that have relevance to the work we are engaged in:

#### AmeriCorps

- Corporation for National Service
- <u>My AmeriCorps Portal</u>
- Oregon Volunteers
- The National Resource Knowledge Network
- <u>AmeriCorps Alums</u>

#### **OnCorps Reporting**

Concur

<u>RARE AmeriCorps Login Page</u>

٩

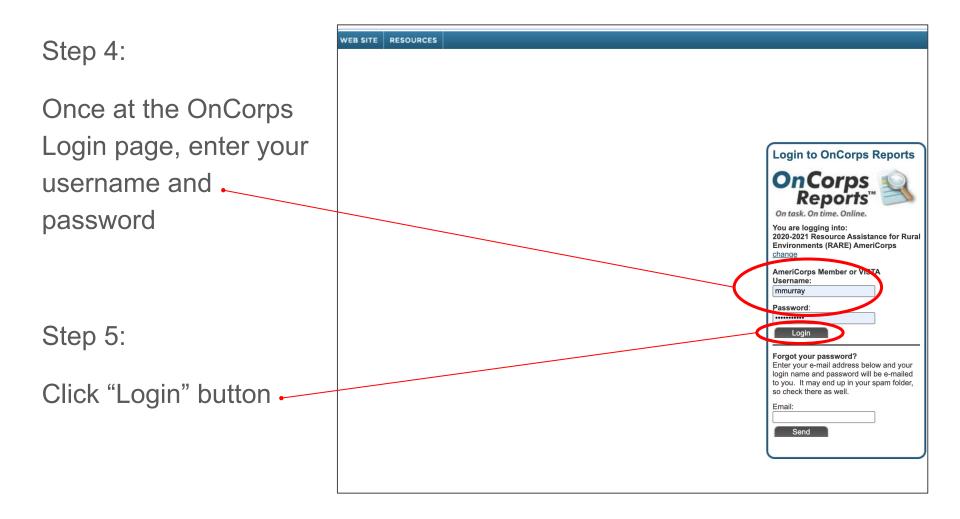

#### Step 6: Click on "time sheet"

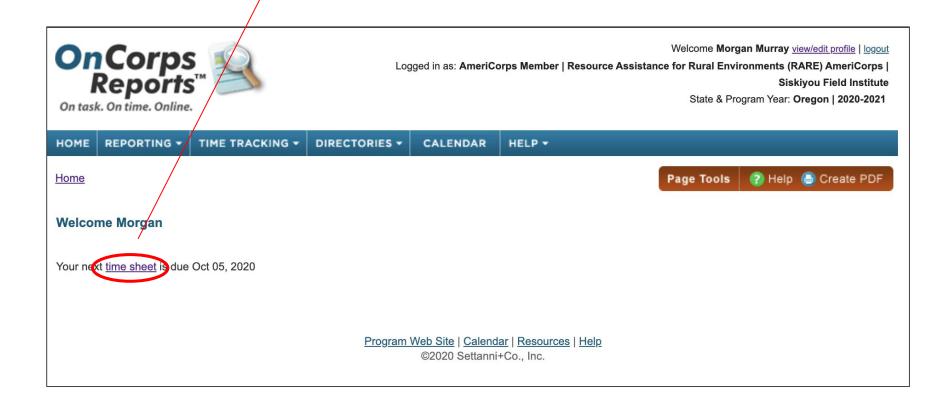

Step 7:

## Click the drop down box "Select Period"

| Select Period: Choose                                                             |                                                                                                    |
|-----------------------------------------------------------------------------------|----------------------------------------------------------------------------------------------------|
| Morgan Murray     Enrolled: 1700.00   Hours Left: 1700.00   Expected End Date: 07 |                                                                                                    |
|                                                                                   | Completed Approved Hours<br>Service: 0 Training: 0 Fundraising: 0 Lunch: 0 Time-Off: 0 Total: 0                                                |
| Step 8:                                                                           | Select a Period:                                                                                                    |
| Select the current time period<br>and click "Choose"                              | Object Period       Choose         09/01/2020 - 09/30/2020               Morgan Murray          Enrolled: 1700.00          Hours Left: 1700.00 |
|                                                                                   |                                                                                                    |

#### Step 9:

Scroll down until you reach the date you need to enter hours for...

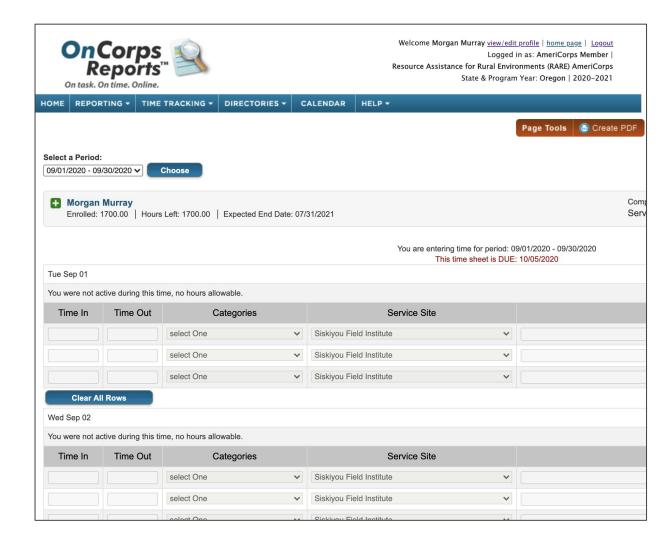

# Step 9:

Click on the first box under the "Time In" column

Note: It is important to fill each box in order. OnCorps will only process hours top-down; right-left.

| Tue Se  | p 08     |           |           |         |          |          |        |       |                          |  |
|---------|----------|-----------|-----------|---------|----------|----------|--------|-------|--------------------------|--|
| You we  | re not a | active du | uring thi | s time, | no hours | s allowa | ble.   |       |                          |  |
| Tim     | e In     | Tir       | ne Out    |         |          | Cate     | gories |       | Service Site             |  |
|         |          |           |           | se      | elect On | е        |        | ~     | Siskiyou Field Institute |  |
|         |          |           |           | se      | elect On | е        |        | ~     | Siskiyou Field Institute |  |
|         |          |           |           | se      | elect On | е        |        | ~     | Siskiyou Field Institute |  |
|         | Clear A  | All Rows  | 5         |         |          |          |        |       |                          |  |
| Wed S   | ep 09    |           |           |         |          |          |        |       |                          |  |
| Tim     | e In     | Tir       | ne Out    |         |          | Cate     | gories |       | Service Site             |  |
| 08:00   | AM       |           |           | se      | elect On | e        |        | ~     | Siskiyou Field Institute |  |
| [       |          |           | Hou       |         |          |          | Minu   | ite 💌 | Siskiyou Field Institute |  |
| [       | 12       | 01        | 02        | 03      | 04       | 05       | 00     | ~     | Siskiyou Field Institute |  |
| AM      | 06       | 07        | 08        | 09      | 10       | 11       | 15     |       |                          |  |
| 1       | 12       | 01        | 02        | 03      | 04       | 05       | 30     |       |                          |  |
| PM      | 06       | 07        | 08        | 09      | 10       | 11       | 45     |       | Service Site             |  |
|         |          |           |           |         |          |          |        | ~     | Siskiyou Field Institute |  |
|         |          |           |           | se      | elect On | e        |        | ~     | Siskiyou Field Institute |  |
|         |          |           |           | se      | elect On | е        |        | ~     | Siskiyou Field Institute |  |
|         | Clear A  | All Rows  | 5         |         |          |          |        |       |                          |  |
| Fri Sep | 11       |           |           |         |          |          |        |       |                          |  |
| Tim     | e In     | Tir       | ne Out    | :       |          | Cate     | gories |       | Service Site             |  |
|         |          |           |           | se      | elect On | e        |        | ~     | Siskiyou Field Institute |  |
|         |          |           |           | se      | elect On | е        |        | ~     | Siskiyou Field Institute |  |

## Step 10:

Select the hour and minute (to the nearest 15 minutes) that you began work.

Tip: The first two rows are AM and the last two rows are PM <u>(IMPORTANT!)</u>

| Tue Se  | ep 08     |           |           |           |          |        |        |     |                          |  |
|---------|-----------|-----------|-----------|-----------|----------|--------|--------|-----|--------------------------|--|
| You we  | ere not a | active du | uring thi | s time, r | no hours | allowa | ble.   |     |                          |  |
| Tim     | ne In     | Tir       | ne Out    |           |          | Cate   | gories |     | Service Site             |  |
|         |           |           |           | se        | lect On  | Э      |        | ~   | Siskiyou Field Institute |  |
|         |           |           |           | se        | lect On  | Э      |        | ~   | Siskiyou Field Institute |  |
|         |           |           |           | se        | lect On  | Э      |        | ~   | Siskiyou Field Institute |  |
|         | Clear A   | All Rows  | ;         |           |          |        |        |     |                          |  |
| Wed S   | ep 09     |           |           |           |          |        |        |     |                          |  |
| Tim     | ne In     | Tir       | ne Out    |           |          | Cate   | gories |     | Service Site             |  |
| 08:00   | AM        |           |           | se        | lect On  | ə      |        | ~   | Siskiyou Field Institute |  |
| [       |           |           | Hou       |           |          |        | Minut  | e 💌 | Siskiyou Field Institute |  |
| [       | 12        | 01        | 02        | 03        | 04       | 05     | 00     | ~   | Siskiyou Field Institute |  |
| AM      | 06        | 07        | 08        | 09        | 10       | 11     | 15     |     |                          |  |
| 1       | 12        | 01        | 0Z        | 03        | 04       | 05     | 30     |     |                          |  |
| PM      | 06        | 07        | 08        | 09        | 10       | 11     | 45     |     | Service Site             |  |
|         |           |           |           |           |          |        |        | ~   | Siskiyou Field Institute |  |
|         |           |           |           | se        | lect On  | э      |        | ~   | Siskiyou Field Institute |  |
|         | c<br>c    |           |           | se        | lect On  | ə      |        | ~   | Siskiyou Field Institute |  |
|         | Clear A   | All Rows  | ;         |           |          |        |        |     |                          |  |
| Fri Sep | o 11      |           |           |           |          |        |        |     |                          |  |
| Tim     | ne In     | Tir       | ne Out    | :         |          | Cate   | gories |     | Service Site             |  |
|         |           |           |           | se        | lect On  | Э      |        | ~   | Siskiyou Field Institute |  |
|         |           |           |           | se        | lect On  | Э      |        | ~   | Siskiyou Field Institute |  |

Step 11:

Under the "Time Out" column, select the hour and minute (to the nearest 15 minutes) that you ended work.

Note: You will repeat steps 10&11 for each task (covered in step 12)

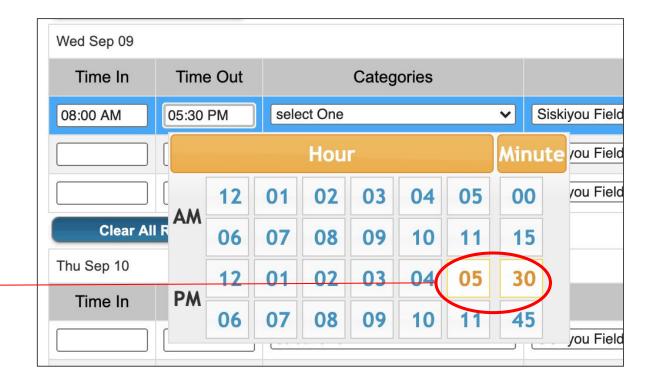

Step 12:

# Click the drop down in the "Categories" column

| Wed Sep 09 |          |            |                          |                                |                              |
|------------|----------|------------|--------------------------|--------------------------------|------------------------------|
| Time In    | Time Out | Categories | Service Site             | Description                    | Total                        |
| 08:00 AM   | 05:30 PM | select One | Siskiyou Field Institute | A                              | 9.50                         |
|            |          | select One | Siskiyou Field Institute |                                |                              |
|            |          | select One | Siskiyou Field Institute |                                |                              |
| Clear Al   | Rows     |            |                          | Total Hours on Wed Sep 09 that | at count toward service:9.50 |

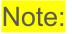

# "Service Site" will always stay the same. DO NOT TOUCH!

"Description" can be left blank. DO NOT TOUCH!

"Total" is automatically generated. DO NOT TOUCH!

Step 13:

Select the type of work you completed during your previously filled in hours.

# Note:

You will determine a letter for each service project.

For example, "Project K" is Emergency Response.

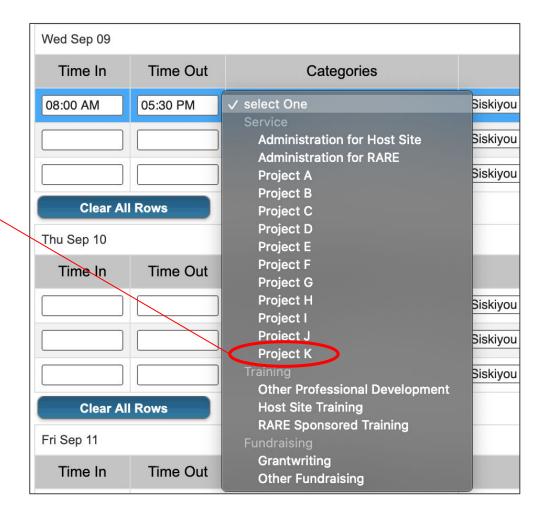

#### Here is the example of what one day of service could look like...

| Wed Sep 09 |          |             |                          |                              |                              |
|------------|----------|-------------|--------------------------|------------------------------|------------------------------|
| Time In    | Time Out | Categories  | Service Site             | Description                  | Total                        |
| 08:00 AM   | 05:30 PM | Project K 🗸 | Siskiyou Field Institute |                              | 9.50                         |
|            |          | select One  | Siskiyou Field Institute |                              |                              |
|            |          | select One  | Siskiyou Field Institute |                              |                              |
| Clear Al   | Rows     |             |                          | Total Hours on Wed Sep 09 th | nat count toward service:9.5 |

Depending on your placement and the amount of projects, it could also look like...

| Mon Sep 14 |          |                         |                          |                               |                              |
|------------|----------|-------------------------|--------------------------|-------------------------------|------------------------------|
| Time In    | Time Out | Categories              | Service Site             | Description                   | Total                        |
| 08:00 AM   | 12:30 PM | Project A 🗸             | Siskiyou Field Institute |                               | 4.50                         |
| 12:30 PM   | 03:30 PM | Project B 🗸             | Siskiyou Field Institute |                               | 3.00                         |
| 03:30 PM   | 04:00 PM | Project D 🗸             | Siskiyou Field Institute |                               | 0.50                         |
| 05:00 PM   | 06:00 PM | Project C 🗸             | Siskiyou Field Institute |                               | 1.00                         |
| 06:00 PM   | 11:30 PM | Administration for RARE | Siskiyou Field Institute |                               | 5.50                         |
|            |          | select One              | Siskiyou Field Institute |                               |                              |
| Clear Al   | Rows     |                         |                          | Total Hours on Mon Sep 14 tha | at count toward service:14.5 |

Step 14:

Scroll down to the bottom of the page. Leave any comments in the general comments section.

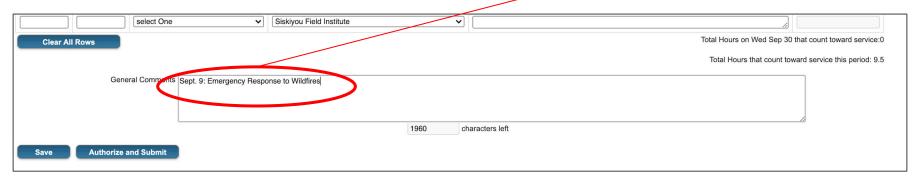

Make sure to date each note because you will be adding comments for the entire time period. This is also a good place to define each project.

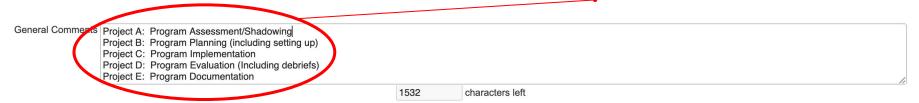

Step 15:

After you input your hours and leave any comments, click the "Save" button.

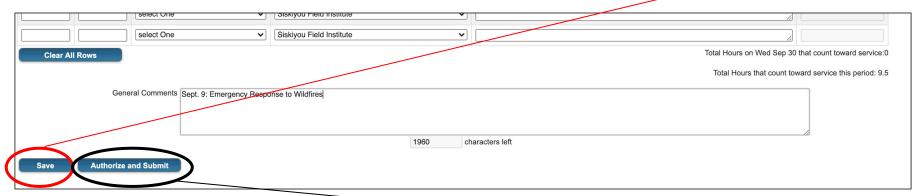

If you are done reviewing your hours for the time period and want to submit them for review to your site supervisor, click the "Authorize and Submit" button. You will not be able to make edits after you click this button.

# PRO TIPS

For making your relationship with OnCorps smooth and not filled with rage/mental breakdowns every other night!

| OnCorps<br>Reports™<br>On task. On time. Online.                                                                                                    |                            |                 |                                                                                                    |                                                 |     |    |             |                   |            |     |      |                        |        |            |   |    |                   | ice for Ru | Logged ir<br>ral Enviro | as: Ame<br>nments ( | eriCorp<br>RARE) | 99   <u>Logout</u><br>15 Member  <br>AmeriCorps<br>2020–2021 |
|----------------------------------------------------------------------------------------------------|----------------------------|-----------------|----------------------------------------------------------------------------------------------------|-------------------------------------------------|-----|----|-------------|-------------------|------------|-----|------|------------------------|--------|------------|---|----|-------------------|------------|-------------------------|---------------------|------------------|--------------------------------------------------------------|
| DME REPORTING - TIME TRACKING - DIR                                                                                                    |                            | CALEN           | DAR                                                                                                    | HELP +                                          |     |    |             |                   |            |     |      |                        |        |            |   |    |                   |            |                         |                     |                  |                                                              |
|                                                                                                    |                            |                 |                                                                                                    |                                                 |     |    |             |                   |            |     |      |                        |        |            |   |    |                   |            |                         | Page T              | ools             | Create                                                       |
| ect a Period:                                                                                                    |                            |                 |                                                                                                    |                                                 |     |    |             |                   |            |     |      |                        |        |            |   |    |                   |            |                         |                     |                  |                                                              |
|                                                                                                    | noose                      |                 |                                                                                                    |                                                 |     |    |             |                   |            |     |      |                        |        |            |   |    |                   |            |                         |                     |                  |                                                              |
| Enrolled: 1700.00   Hours Left: 1700.00   Exp                                                                                                    |                            |                 |                                                                                                    |                                                 |     |    |             |                   |            |     |      |                        |        |            | 5 |    |                   | sing: 0    |                         |                     |                  |                                                              |
|                                                                                                    | Hour Deta                  | ails for M      | organ                                                                                                    |                                                 |     |    |             |                   |            |     |      |                        |        |            |   |    |                   |            |                         |                     |                  |                                                              |
| Days Served: 0                                                                                                    | Hour Deta                  |                 | organ<br>vice                                                                                                    |                                                 |     | Tr | rainin      | g                 |            |     | Fund | draisir                | g      |            |   | Lu | nch               |            |                         | Time                | -Off             |                                                              |
| ays Served: 0<br>vg/Wk Target: 36.62 Hours/Week<br>vg/Wk Current: 0.00 Hours/Week                                                                                                    | Hour Deta                  |                 |                                                                                                    | 3 total                                         |     |    |             | <b>g</b><br>2 3   | total      |     |      | d <b>raisir</b><br>1 2 | -      | total      |   |    | <b>nch</b><br>2 3 | total      |                         | Time                |                  | total                                                        |
| ays Served: 0<br>yg/Wk Target: 36.62 Hours/Week<br>yg/Wk Current: 0.00 Hours/Week<br>eeks Left: 45.71                                                                                                    | Hour Deta                  | Ser<br>pre      | vice                                                                                                    | 3 total<br>0 9.5                                | 1   |    | 1           |                   | total<br>0 | 1   |      |                        | 3      | total<br>0 | 1 | 1  |                   | total<br>0 | 1                       |                     | 3                | total<br>0                                                   |
| ays Served: 0<br>yg/Wk Target: 36.62 Hours/Week<br>yg/Wk Current: 0.00 Hours/Week<br>eeks Left: 45.71<br>yg/Wk Needed: 37.19                                                                                                    | Hour Deta                  | Ser<br>pre<br>9 | vice                                                                                                    |                                                 | 1 2 |    | 1<br>0<br>0 | 2 3<br>0 0<br>0 0 |            | 1 2 |      | 1 2                    | 3<br>0 |            | 1 | 1  | 2 3               |            | 1                       | 1 2                 | 3                |                                                              |
| ays Served: 0<br>vg/Wk Target: 36.62 Hours/Week<br>vg/Wk Current: 0.00 Hours/Week<br>leeks Left: 45.71<br>vg/Wk Needed: 37.19<br>ervice Sites                                                                                                    | 1                          | Ser<br>pre<br>9 | vice<br>1 2<br>.5 0<br>0 0<br>0 0                                                                                                    | 0 9.5<br>0 0<br>0 0                             |     |    | 1<br>0      | 2 3<br>0 0<br>0 0 | 0          |     |      | 1 2<br>0 0             | 3<br>0 | 0          | 1 | 1  | 2 3               |            | 1                       | 1 2                 | 3                |                                                              |
| ays Served: 0<br>vg/Wk Target: 36.62 Hours/Week<br>vg/Wk Current: 0.00 Hours/Week<br>feeks Left: 45.71<br>vg/Wk Needed: 37.19<br>ervice Sites<br>rimary Site: Siskiyou Field Institute   Sarah                                                   | 1<br>2<br>3<br>4           | Ser<br>pre<br>9 | vice<br>1 2<br>.5 0<br>0 0<br>0 0<br>0 0                                                                                                    | 0 9.5<br>0 0<br>0 0<br>0 0                      | 2   |    | 1<br>0<br>0 | 2 3<br>0 0<br>0 0 | 0<br>0     |     |      | 1 2<br>0 0             | 3<br>0 | 0          | 1 | 1  | 2 3               |            | 1                       | 1 2                 | 3                |                                                              |
| Days Served: 0<br>wg/Wk Target: 36.62 Hours/Week<br>wg/Wk Current: 0.00 Hours/Week<br>Veeks Left: 45.71<br>wg/Wk Needed: 37.19<br>Service Sites<br>Primary Site: Siskiyou Field Institute   Sarah                                                | 1<br>2<br>3<br>4<br>5      | Ser<br>pre<br>9 | vice<br>1 2<br>.5 0<br>0 0<br>0 0<br>0 0<br>0 0                                                                                                    | 0 9.5<br>0 0<br>0 0<br>0 0<br>0 0<br>0 0        | 2   |    | 1<br>0<br>0 | 2 3<br>0 0<br>0 0 | 0<br>0     |     |      | 1 2<br>0 0             | 3<br>0 | 0          | 1 | 1  | 2 3               |            | 1                       | 1 2                 | 3                |                                                              |
| Days Served: 0<br>Avg/Wk Target: 36.62 Hours/Week<br>Wwg/Wk Current: 0.00 Hours/Week<br>Veeks Left: 45.71<br>Avg/Wk Needed: 37.19<br>Service Sites<br>Primary Site: Siskiyou Field Institute   Sarah                                             | 1<br>2<br>3<br>4<br>5<br>6 | Ser<br>pre<br>9 | vice           1         2           .5         0           0         0           0         0           0         0           0         0           0         0           0         0           0         0           0         0           0         0           0         0 | 0 9.5<br>0 0<br>0 0<br>0 0<br>0 0<br>0 0<br>0 0 | 2   |    | 1<br>0<br>0 | 2 3<br>0 0<br>0 0 | 0<br>0     |     |      | 1 2<br>0 0             | 3<br>0 | 0          | 1 | 1  | 2 3               |            | 1                       | 1 2                 | 3                |                                                              |
| Member Details for Morgan<br>Days Served: 0<br>Avg/Wk Target: 36.62 Hours/Week<br>Avg/Wk Current: 0.00 Hours/Week<br>Weeks Left: 45.71<br>Avg/Wk Needed: 37.19<br>Service Sites<br>Primary Site: Siskiyou Field Institute   Sarah<br>Worthington | 1<br>2<br>3<br>4<br>5      | Ser<br>pre<br>9 | vice<br>1 2<br>.5 0<br>0 0<br>0 0<br>0 0<br>0 0                                                                                                    | 0 9.5<br>0 0<br>0 0<br>0 0<br>0 0<br>0 0        | 2   |    | 1<br>0<br>0 | 2 3<br>0 0<br>0 0 | 0<br>0     |     |      | 1 2<br>0 0             | 3<br>0 | 0          | 1 | 1  | 2 3               |            | 1                       | 1 2                 | 3                |                                                              |

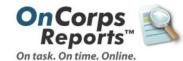

#### **Recommended Browsers:**

- Google Chrome
- Mozilla Firefox
- Microsoft Edge
- Safari
- Internet Explorer Users You may need to use compatibility mode for the menus, and exportable reports to load. Some information on how to turn that on can be found <u>here</u>.

#### **Follow us on Social Media**

For up-to-the minute information, including new features and weekly Webinar announcements, LIKE or FOLLOW us!

#### Facebook

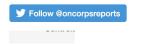

#### Log in to your

account Please select your program year: 2020-2021 ✓ The Default Selected Program Year is now 2020-2021. Please be sure to select the correct program year to log intol Submit

Contact <u>help@oncorpsreports.com</u> for the quickest response if you need technical support or training.Use our built-in help ticketing system if you can log in, so we can better troubleshoot your issue, or call our customer service line at (612) 568-8627.

#### Customer Support and Trainings

To schedule a demo or custom training, or to access existing webinars and videos, please contact our support desk via a help ticket, or <u>email us</u> if you do not have an OnCorps account.

#### **Upcoming Webinars**

# After you logout you will see this screen.

# You may now close your tab.

If you do not logout, OnCorps may try to log you out the next time you try to access it.

This is a pain in the a\$\$.

# OnCorps has cool time tracking features...

| Select Period     | ✓                                                                 | Choose              |              |          |         |                |                |      |                    |          |             |              |          |         |         |    |       |                       |   |      |          |        |      |       |         |               |       |
|-------------------|-------------------------------------------------------------------|---------------------|--------------|----------|---------|----------------|----------------|------|--------------------|----------|-------------|--------------|----------|---------|---------|----|-------|-----------------------|---|------|----------|--------|------|-------|---------|---------------|-------|
| Enrolled          | n <b>Murray</b><br>d: 1700.00   Hours Left: 1700.00   E           | expected End Date   | e: 07/31/2   | 2021     |         |                |                |      |                    |          |             |              |          |         |         |    |       | pproved F<br>Training |   | Fund | Iraising | 0 Lunc | n: O | Time  | -Off: ( | <b>)</b> Tota | al: 0 |
| Member D          | etails for Morgan                                                 | Hour Det            | ails for     | Morg     | an      |                |                |      |                    |          |             |              |          |         |         |    |       |                       |   |      |          |        |      |       |         |               |       |
| Days Served       | : 0                                                               |                     |              |          |         |                | т              |      |                    |          |             | ii.          |          |         |         |    |       | 1                     |   |      |          |        |      |       |         |               |       |
| Ava/Wk Tara       | et: 36.62 Hours/Week                                              |                     | S            | ervic    | e       |                |                | T    | rainin             | g        |             |              | Fu       | ndra    | aisin   | g  |       |                       | L | unch |          |        | 1    | Time- | Off     |               |       |
|                   | ent: 0.00 Hours/Week                                              |                     | pre          | 1        | 2 3     | total          |                | pre  | 1                  | 2 3      | total       |              | pre      | 1       | 2       | 3  | total |                       | 1 | 2    | 3 tota   | al     |      | 1 2   | 3       | total         |       |
| Weeks Left: 4     |                                                                   | 1                   |              | 9.5      | 0 0     | 9.5            | 1              |      | 0                  | 0 0      | 0           | 1            |          | 0       | 0       | 0  | 0     | 1                     | 0 | 0    | 0 0      | 1      |      | 0 0   | 0       | 0             |       |
| Avg/Wk Need       | led: 37.19                                                        | 2                   |              | 0        | 0 0     | 0              | 2              |      | 0                  | 0 0      | 0           | 2            |          | 0       | 0       | 0  | 0     |                       |   |      |          |        |      |       |         |               |       |
| Service Sit       | es                                                                | 3                   |              | -        | -       | -              | 3              |      | -                  |          | 0           | 2            |          | 0       | U       | 0  | 0     |                       |   |      |          |        |      |       |         |               |       |
| Primary Site:     | Siskiyou Field Institute   Sarah                                  | 3                   |              | 0        |         |                | 3              |      | 0                  | 0 0      | 0           |              |          |         |         |    |       |                       |   |      |          |        |      |       |         |               |       |
| Worthington       |                                                                   | 4                   |              | 0        | 0 0     | -              |                |      |                    |          |             |              |          |         |         |    |       |                       |   |      |          |        |      |       |         |               |       |
|                   |                                                                   | 5                   |              | 0        | 0 0     | 0 0            |                |      |                    |          |             |              |          |         |         |    |       |                       |   |      |          |        |      |       |         |               |       |
|                   |                                                                   | 6                   |              | 0        | 0 0     | 0 0            |                |      |                    |          |             |              |          |         |         |    |       |                       |   |      |          |        |      |       |         |               |       |
|                   |                                                                   | 7                   |              | 0        | 0 0     | 0 0            |                |      |                    |          |             |              |          |         |         |    |       |                       |   |      |          |        |      |       |         |               |       |
|                   |                                                                   | 8                   |              | 0        | 0 0     | 0              |                |      |                    |          |             |              |          |         |         |    |       |                       |   |      |          |        |      |       |         |               |       |
|                   |                                                                   | 9                   |              | 0        | 0 0     | 0 0            |                |      |                    |          |             |              |          |         |         |    |       |                       |   |      |          |        |      |       |         |               |       |
|                   |                                                                   | 10                  |              | 0        | 0 0     | 0              |                |      |                    |          |             |              |          |         |         |    |       |                       |   |      |          |        |      |       |         |               |       |
|                   |                                                                   | 11                  |              | 0        | 0 0     | 0              |                |      |                    |          |             |              |          |         |         |    |       |                       |   |      |          |        |      |       |         |               |       |
|                   |                                                                   | 12                  |              | 0        | 0 0     |                |                |      |                    |          |             |              |          |         |         |    |       |                       |   |      |          |        |      |       |         |               |       |
|                   |                                                                   | 12                  |              | 0        | 0 0     |                |                |      |                    |          |             |              |          |         |         |    |       |                       |   |      |          |        |      |       |         |               |       |
|                   |                                                                   |                     |              | -        |         | -              |                |      |                    |          |             |              |          |         |         |    |       |                       |   |      |          |        |      |       |         |               |       |
|                   |                                                                   | total               | 0            | 9.5      | 0 0     | 9.5            | total          | 0    | 0                  | 0 0      | 0           | total        |          | 0 0     | 0       | 0  | 0     | total                 | 0 | 0    | 0 0      | tota   |      | 0 0   | 0       | 0             |       |
|                   |                                                                   | De                  | finitions    | of the N | ember   | Hours Stat     | tistics        |      |                    |          |             |              |          |         |         |    |       |                       |   |      |          |        |      |       |         |               |       |
| Statistic         |                                                                   | Definit             |              |          |         |                |                |      |                    |          |             | Equation     |          |         |         |    |       |                       |   |      |          |        |      |       |         |               |       |
| Avg/Wk<br>Target  | The target average hours per week the m<br>and Expected End Date. | ember should comp   | lete based   | d on the | ir comn | nitted hours,  | Service Start  | Date | Total C<br>Start D | Commit   | ed Hours    | ((Expected   | End Da   | te - S  | ervice  |    |       |                       |   |      |          |        |      |       |         |               |       |
| Avg/WK<br>Current | The actual average hours per week the m                           | ember has served i  | up to this o | date     |         |                |                |      |                    |          |             | y's Date - S | ervice S | Start D | Date)/7 | 7) |       |                       |   |      |          |        |      |       |         |               |       |
| Weeks Left        | Number of weeks from today to the mem                             | ber's Expected End  | Date         |          |         |                |                |      | (Expe              | ted En   | d Date - To | day's Date)/ | 7        |         |         |    |       |                       |   |      |          |        |      |       |         |               |       |
| Hours Left        | The remaining number of hours the mem                             |                     |              |          |         |                |                |      |                    |          |             | oved Hours   |          |         |         |    |       |                       |   |      |          |        |      |       |         |               |       |
| Avg/Wk<br>Needed  | The average hours per week the member                             | needs to serve in c | rder to su   | ccessfu  | ly com  | plete their se | ervice on time |      | Hours              | Left / V | Veeks Left  |              |          |         |         |    |       |                       |   |      |          |        |      |       |         |               |       |

Your time sheet for week 09/01/2020 - 09/30/2020 was saved successfully.

## Click on the plus sign by your name to view the full spread

|                   | n Murray<br>d: 1700.00   Hours Left: 1700.00                    | Expected End Date       | o. 07/31/2   | 2021     |          |                |                |        |        |          |            |                |          |         |        |    |       | pproved H |      | Fund | Iraisina: | 0 Lunch: | 0 7 | Time | -Off: | 0 Tota |
|-------------------|-----------------------------------------------------------------|-------------------------|--------------|----------|----------|----------------|----------------|--------|--------|----------|------------|----------------|----------|---------|--------|----|-------|-----------|------|------|-----------|----------|-----|------|-------|--------|
|                   | etails for Morgan                                               | Hour Det                |              |          | jan      |                |                |        |        |          |            |                |          |         |        |    |       |           | g. e |      | laionigi  |          |     |      |       |        |
| ays Served        | : 0                                                             |                         |              |          |          |                | 1              |        |        |          |            | 1              |          |         |        |    |       | T         |      |      |           | r.       |     |      |       |        |
| wa/Wk Tara        | et: 36.62 Hours/Week                                            |                         | S            | ervic    | e        |                |                | т      | rainin | ng       |            |                | Fu       | ndra    | aisin  | g  |       |           | L    | unch |           |          | Ti  | me-( | Off   |        |
|                   | ent: 0.00 Hours/Week                                            |                         | pre          | 1        | 2 3      | total          |                | pre    | 1      | 2 3      | total      |                | pre      | 1       | 2      | 3  | total |           | 1    | 2    | 3 tota    | r i      | 1   | 2    | 3     | total  |
| Veeks Left: 4     |                                                                 | 1                       | 1            | 9.5      | 0 0      | 9.5            | 1              |        | 0      | 0 0      | 0          | 1              | 1        | 0       | 0      | 0  | 0     | 1         | 0    | 0    | 0 0       | 1        | 0   | 0    | 0     | 0      |
| vg/Wk Need        | led: 37.19                                                      |                         |              |          |          |                |                |        |        |          |            |                |          |         |        | -  | 0     | 1 N       | 0    | 0    | 0 0       | 1.1      | 0   | 0    | 0     | 0      |
| ervice Sit        | es                                                              | 2                       |              | 0        | 0 (      | -              | 2              |        | -      | 0 0      | -          | 2              |          | 0       | 0      | 0  | 0     |           |      |      |           |          |     |      |       |        |
|                   | Siskiyou Field Institute   Sarah                                | 3                       |              | 0        | 0 0      | ) 0            | 3              |        | 0      | 0 0      | 0          |                |          |         |        |    |       |           |      |      |           |          |     |      |       |        |
| Vorthington       | Siskiyou Field Institute   Salah                                | 4                       |              | 0        | 0 0      | 0 0            |                |        |        |          |            |                |          |         |        |    |       |           |      |      |           |          |     |      |       |        |
| 0                 |                                                                 | 5                       |              | 0        | 0 (      | 0 (            |                |        |        |          |            |                |          |         |        |    |       |           |      |      |           |          |     |      |       |        |
|                   |                                                                 | 6                       |              | 0        | 0 0      | 0              |                |        |        |          |            |                |          |         |        |    |       |           |      |      |           |          |     |      |       |        |
|                   |                                                                 | 7                       |              | 0        | 0 0      |                |                |        |        |          |            |                |          |         |        |    |       |           |      |      |           |          |     |      |       |        |
|                   |                                                                 |                         |              | -        | -        |                |                |        |        |          |            |                |          |         |        |    |       |           |      |      |           |          |     |      |       |        |
|                   |                                                                 | 8                       |              | 0        | 0 0      | ) 0            |                |        |        |          |            |                |          |         |        |    |       |           |      |      |           |          |     |      |       |        |
|                   |                                                                 | 9                       |              | 0        | 0 (      | 0 0            |                |        |        |          |            |                |          |         |        |    |       |           |      |      |           |          |     |      |       |        |
|                   |                                                                 | 10                      |              | 0        | 0 0      | 0 (            |                |        |        |          |            |                |          |         |        |    |       |           |      |      |           |          |     |      |       |        |
|                   |                                                                 | 11                      |              | 0        | 0 0      | 0              |                |        |        |          |            |                |          |         |        |    |       |           |      |      |           |          |     |      |       |        |
|                   |                                                                 | 12                      |              | 0        | 0 0      | 0              |                |        |        |          |            |                |          |         |        |    |       |           |      |      |           |          |     |      |       |        |
|                   |                                                                 |                         |              | -        |          |                |                |        |        |          |            |                |          |         |        |    |       |           |      |      |           |          |     |      |       |        |
|                   |                                                                 | 13                      |              | 0        | 0 (      | -              |                |        |        |          |            |                |          |         |        |    |       |           |      |      |           |          |     |      |       |        |
|                   |                                                                 | total                   | 0            | 9.5      | 0 (      | 9.5            | total          | 0      | 0      | 0 0      | 0          | total          | (        | 0 0     | 0      | 0  | 0     | total     | 0    | 0    | 0 0       | total    | 0   | 0    | 0     | 0      |
|                   |                                                                 | De                      | finitions    | of the l | Vember   | Hours Stat     | istics         |        |        |          |            |                |          |         |        |    |       |           |      |      |           |          |     |      |       |        |
| Statistic         |                                                                 | Definit                 | ion          |          |          |                |                |        |        |          |            | Equation       |          |         |        |    |       |           |      |      |           |          |     |      |       |        |
| Avg/Wk<br>Target  | The target average hours per week the<br>and Expected End Date. |                         |              |          | eir comr | nitted hours,  | Service Start  | t Date |        | Date)/7  | )          | s / ((Expected |          |         |        |    |       |           |      |      |           |          |     |      |       |        |
| Avg/WK<br>Current | The actual average hours per week the                           | member has served u     | up to this o | date     |          |                |                |        | Appro  | oved Ho  | urs / ((To | day's Date - S | ervice S | Start D | Date)/ | 7) |       |           |      |      |           |          |     |      |       |        |
| Weeks Left        | Number of weeks from today to the me                            | mber's Expected End     | Date         |          |          |                |                |        | (Expe  | ected E  | nd Date -  | Today's Date)  | 17       |         |        | -  |       |           |      |      |           |          |     |      |       |        |
| Hours Left        | The remaining number of hours the me                            |                         |              |          |          |                |                |        |        |          |            | proved Hours   |          |         |        |    |       |           |      |      |           |          |     |      |       |        |
| Avg/Wk<br>Needed  | The average hours per week the memb                             | per needs to serve in o | rder to su   | ccessfu  | Illy com | olete their se | ervice on time |        | Hours  | s Left / | Neeks Le   | ft             |          |         |        |    |       |           |      |      |           |          |     |      |       |        |

Your time sheet for week 09/01/2020 - 09/30/2020 was saved successfully.

Finally, mess around with OnCorps on your own and see what you learn. Share with your cohort! Or don't... I can't tell you what to do.

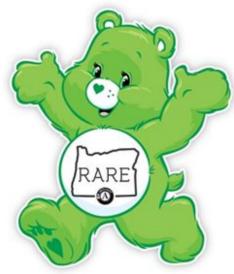

RARE Care Bear brainchild of Victoria Binning, Year 22